17-Mar-18

This archive contains a firmware dump, Ver. 3.0, from the Ballantine Labs model 6127B Programmable Oscilloscope Calibrator. File names and chip details as follows.

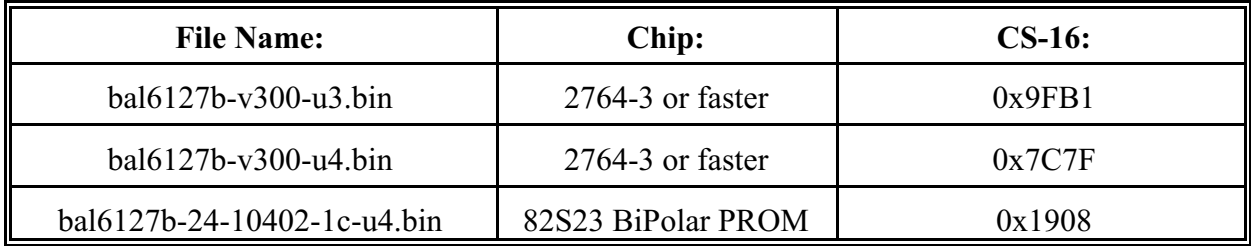

The two 2764's are located on the CPU board, in the center cage. The bipolar PROM is located on the A26 VOLTS board, left side (with the instrument facing you), directly in front of the foremost card edge connector. Interestingly, it is also labeled U4.

According to the service manual, U4 serves as a relay decoder/driver, accepting a binary input and selecting which relay to trip as a result, to program output volts or current. I'd be stunned if you ever found a bad one (they're pretty durable), but at least they'd be easy to reproduce with a modern PLD if needed.

All the files are in Absolute Binary (Data I/O #16) format. They should be compatible with any programmer which accepts said format.

Keep the peace(es).

--- Bruce Lane, KC7GR [kyrrin@bluefeathertech.com](mailto:kyrrin@bluefeathertech.com)